## Windows 10 21H1 "Iron"

- Modernisierung von App Symbolen
- Dark Theme wird angepasst
- Win 10 überwacht im Hintergrund Laufwerke, und kann bei Bedarf warnen (z.B.: um rechtzeitig ein Backup zu machen)
- Warnung wenn sich ein Programm bei der Installation in **Autostart** einnistet.
- Task Manager bekommt ein neues Design
- verbesserte Linux Integration (z.B. Ubuntu durch Taste aufrufbar)(WSL)
- Datenträgerverwaltung (klein) in den Einstellungen für Partitionen etc.

#### Windows 10 21H1 "Iron"

- optimierte Bildschirmtastatur
- Voice Typing: neue Diktierfunktion incl. Sprachkommandos ( Win-Taste + H)
- mehr Unterstützung bei der Einrichtung, neue Nutzungskategorien
- Meet Now (Videoanruf) jetzt Start aus der Taskleiste
- der Emoji-Picker (Win-Taste + Punkt) liefert jetzt auch GIFs (Graphic Interchange Format)
- Extensionssuche, findet Dateierweiterungen für Standardanwendungen schneller

# Windows 10 Upgrade

Wer noch mit Windows 7 oder 8 (8.1) arbeitet, kann immer noch kostenlos ein Upgrade auf Windows 10 bekommen.

Voraussetzung ist eine gültige Lizenz für Win7 oder 8.

Durchführung entweder mit:

- Microsoft Update Assistent (auf der Supportseite von Microsoft) oder:
- Media Creation Tool (z.B. Chip.de)

## Windows 10 20H2

Die beliebteste Windows 10-Version ist immer noch das Mai-Update aus 2020, also Windows 10 2004. Die Verbreitung liegt bei rund 40 Prozent. Das aktuellste Windows 10 Oktober-Update (20H2) ist dagegen nur auf 16,8 Prozent der Systeme installiert.

Erschreckend hoch ist dagegen immer noch der Anteil von Windows 10 1903, also dem Frühjahrs-Update aus dem Jahr 2019. Der Microsoft-Support für diese Version ist im Dezember ausgelaufen, es gibt also keinerlei Sicherheitsupdates mehr. Rechner mit Windows 10 1903 sind also sehr anfällig für Angriffe aller Art. Wer diese Windows-10-Version noch nutzt, sollte also dringend updaten!

#### Flash Player

In den vergangenen Jahren war der Flash Player immer wieder Einfallstor für Schadsoftware. Sollten noch neue Sicherheitslücken auftauchen, wird Adobe diese nicht mehr beheben – deshalb sollte man den Flash Player dringend deinstallieren.

Suchen : "Flashplayer deinstallieren"

#### z.B.: Chip.de bietet den **Flash Player Uninstaller**

Um weiterhin Flash Inhalte abspielen zu können, besteht die Möglichkeit ein AddOn (Ruffle) herunterzuladen. Steht für Firefox und Chrome zur Verfügung.

Mittlerweile sind aber alle modernen Browser HTML5 fähig, so dass normalerweise kein Bedarf dafür besteht.

# Neuigkeiten zu "EDGE"

Microsoft schickt die Legacy-Version von Edge in Rente. Ein wichtiger Stichtag ist dabei der 13. April - ab dann verschwindet der Browser aus Windows 10. Aber schon vorher (09.03.) endet der Support. 2015 wurde der EDGE Browser als Nachfolger vom Internet Explorer 11 bereitgestellt.

Microsoft bietet seit Windows 10 Version 20H2 den Nachfolger (heißt auch EDGE) auf Chromium-Basis an.

Er soll unter Windows 10 besser und sicherer laufen als Google Chrome.

Für die Windows 10 Versionen 1803 bis 2004 entfernt ein aktuelles Update automatisch den "alten" Browser und installiert den "neuen" auf Chromium-Basis.

Aktuell: Version 88.0.705.68

[https://www.heise.de/ct/artikel/c-t-uplink-27-5-Die-besten-WhatsApp](https://www.heise.de/ct/artikel/c-t-uplink-27-5-Die-besten-WhatsApp-Alternativen-4425097.html) [-Alternativen-4425097.html](https://www.heise.de/ct/artikel/c-t-uplink-27-5-Die-besten-WhatsApp-Alternativen-4425097.html)

Diskussionsrunden zu Alternativen

[https://www.heise.de/news/Die-Sicherheits-Abrechnung-WhatsApp-T](https://www.heise.de/news/Die-Sicherheits-Abrechnung-WhatsApp-Telegram-Signal-uplink-36-2-5020510.html) [elegram-Signal-uplink-36-2-5020510.html](https://www.heise.de/news/Die-Sicherheits-Abrechnung-WhatsApp-Telegram-Signal-uplink-36-2-5020510.html)

Diskussion über Sicherheit der Messenger

<https://www.heise.de/tipps-tricks/windows/>

Jede Menge Tricks und Anwendungsbeispiele für Windows 10

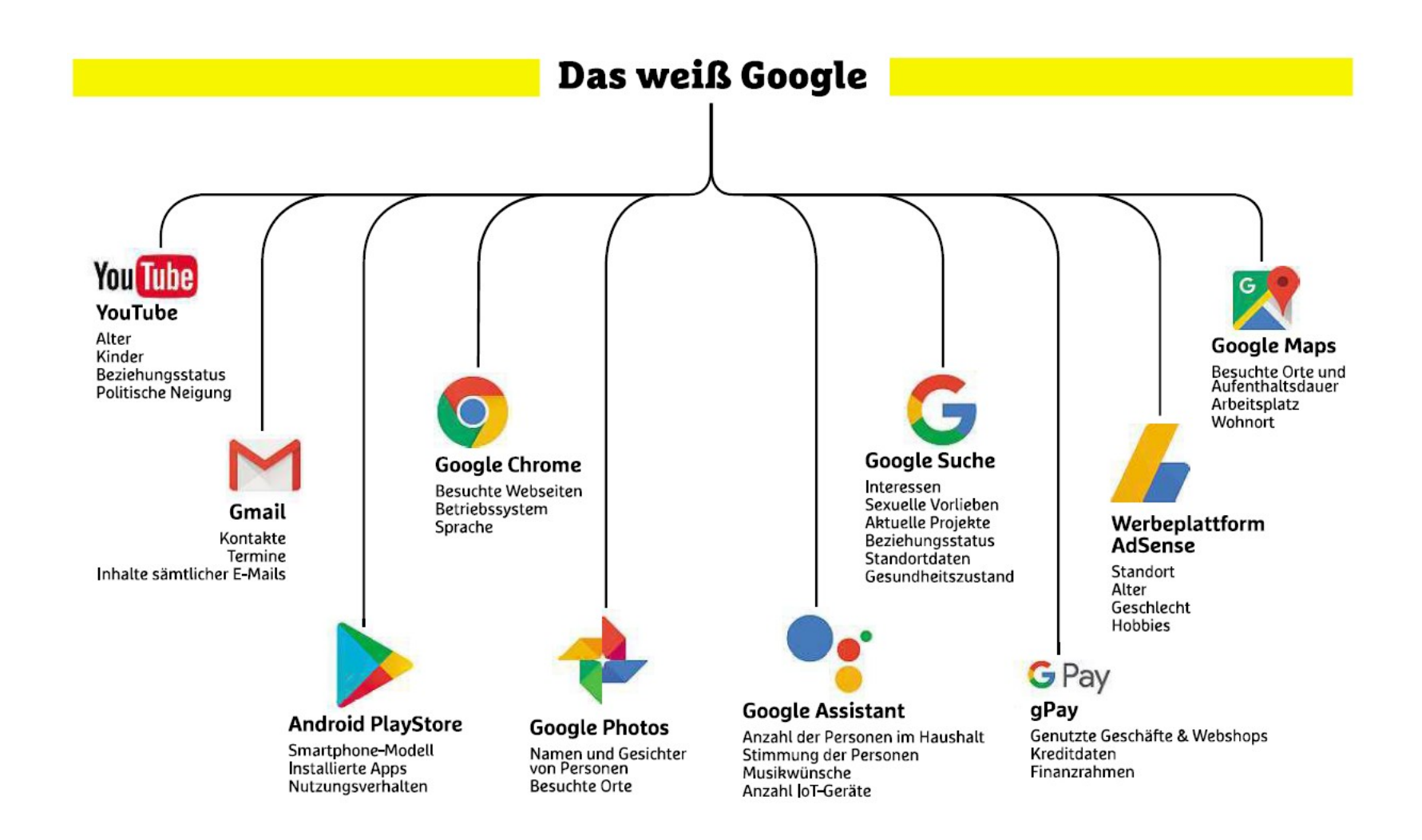

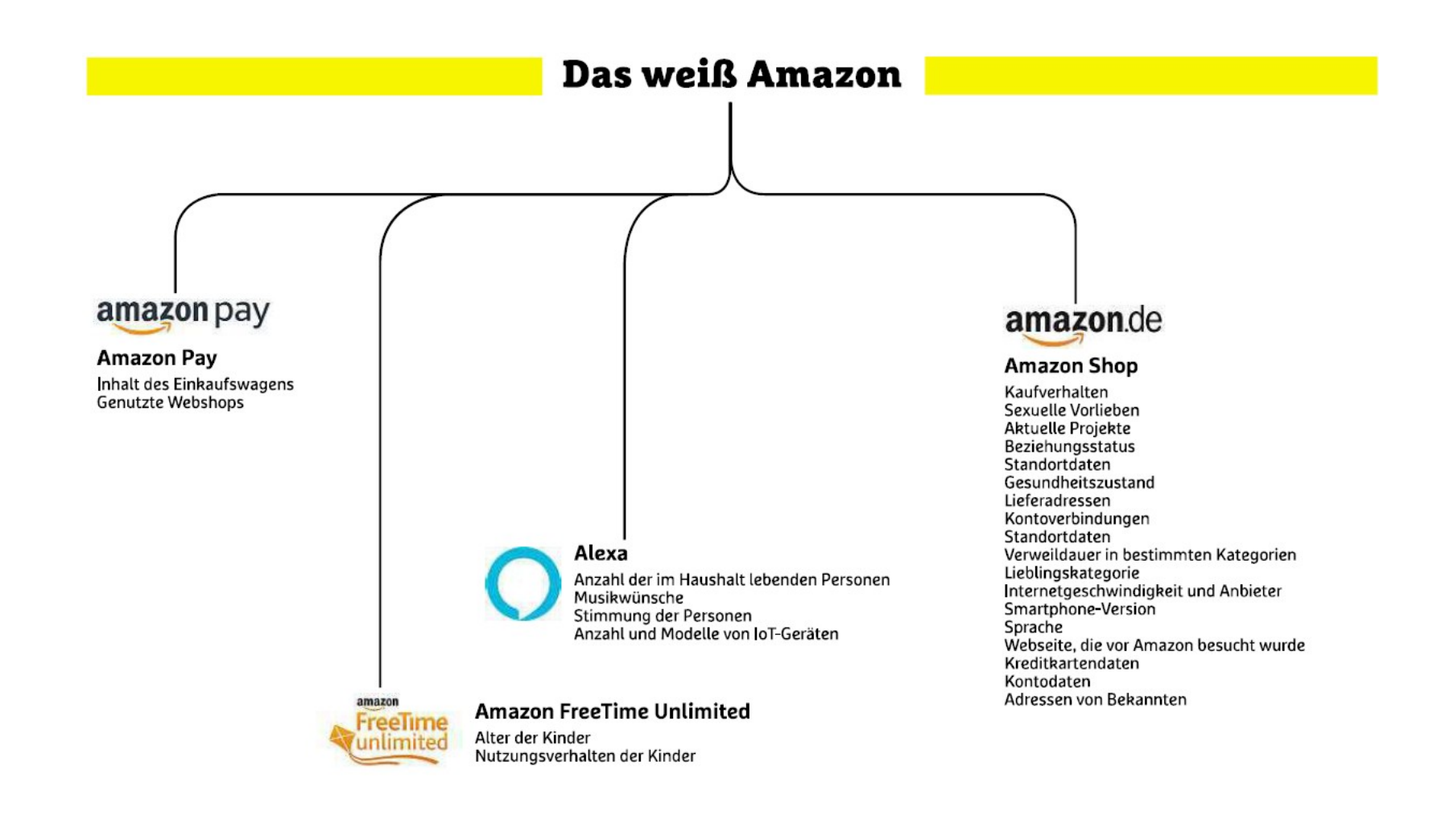